Windows -- MicrosoftC/C++ VISUAL C++

- 13 ISBN 9787810125697
- 10 ISBN 7810125699

出版时间:1995-05

页数:681

 $\mathcal{L}$ 

版权说明:本站所提供下载的PDF图书仅提供预览和简介以及在线试读,请支持正版图书。

## www.tushu111.com

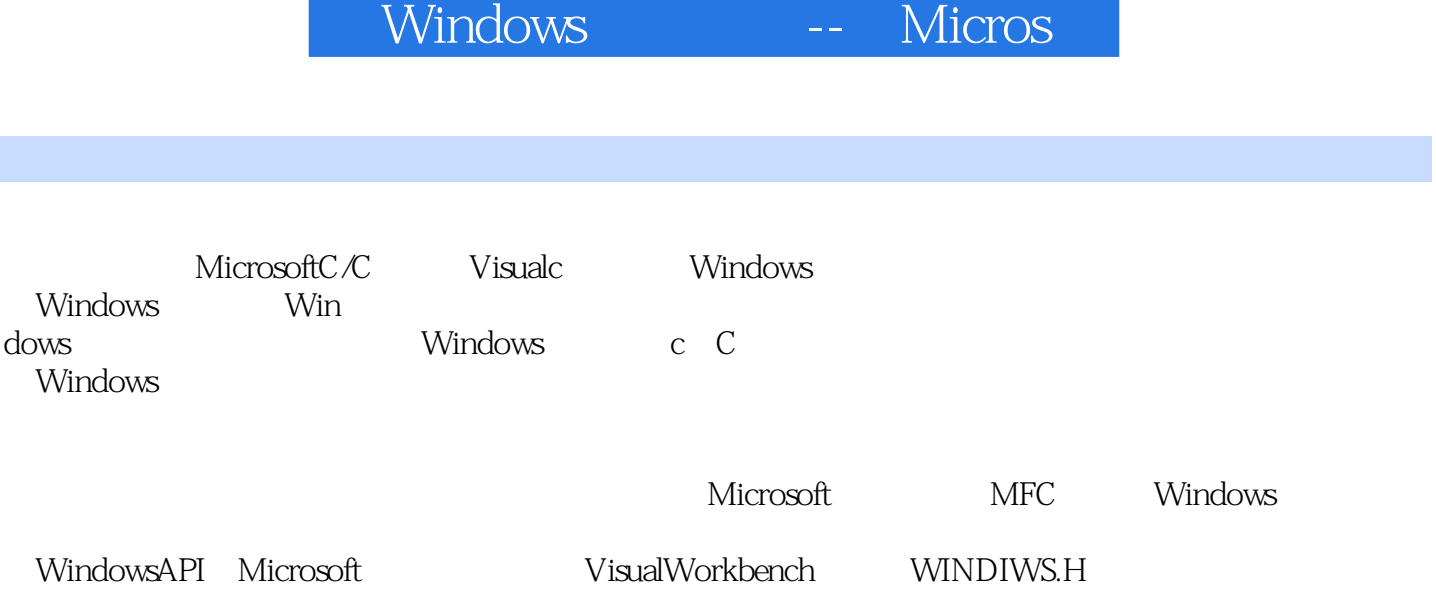

Windows 1.1 Windows  $1.2<sub>z</sub>$ 1.2.1 BIOS10H Windows 1.3Windows  $1.31$ 1.32 1.33  $1.34$ 1.35 1.36  $1.37$  $1.38"$  $1.39MS$  DOS  $1.4$  $1.5$ 1.5.1Windows Windows  $2.1$ 22 221 222 223 224 225 226 227 228 229 22.10 2.3Windows  $24$ 24.1 242 243 24.4 24.5 246 24.7 248 249 25  $25.1$ 25.2 25.3

 $25.4$  $\frac{26}{27}$ Windows 27.1PASCAL 28 WINDOWS.H 2.9WINDOWS 2.10Windows  $2.101C$ 2.10.2  $2.103$ 2.10.4 2.10.5NMAKE Windows 31 31.18  $31.2$ 31.3 3.1.4MM ISOTROPIC MM ANISOTROPIC 31.5  $32$ 3.3ShowWindnow 3.4SetClassWord 35 36 361 36.2 363 364 365 366 367 37 37.1 38 381 382 Windows 4.1入门  $4.1.1$ 4.2Windows 4.2.1WinMain 4.2.2 4.2.3 4.24 4.25 43 4.3.1WM PAINT 4.4 45 NMAKE

46 4.7 SWA WindOWs 4.8 Include 49 4.9.1 4.10MAKE Windows  $5.1$  $5.1.1$  $51.2$ 5.1.3  $5.1.4$  $52$ 5.2.1Make SCROL 5.2.2 SCROL.DEF 5.2.3 SCROL.DOC 5.2.4 SCROL.CPP 5.3 5.3.1Make TICK 5.3.2 TICK.DEF 5.3.3 TICK.DOC 5.34 TICK.CPP  $54$ 5.4.1LOANMake 54.2LOAN.DEF 543LOAN.CPP 6.1 Windows 6.1.1MicrosoftImageEditor 62 6.2.1Make ICON 6.2.2 ICON.DEF 6.2.3 ICON.RC 6.2.4 ICON.CPP 63 6.3.1Make CUR CUR.DEF 6.3.2 CU R.RC 6.3.3 CUR.CPP 6.4 MicrosoftNMAKE 6.4.1NMAKEMake 64.2NMAKE 64.3NMAKE 6.5 65.1 65.2 7.1  $7.1.1$  $7.1.2$ 

7.2 7.2.1 7.2.2 7.23 7.24 7.3总结 8.1 82 821 8.2.2 Microsoft 823 824 825 .DLG 83 8.3.1 About 832 833 834 835 84  $9.1$  $9.1.1$ 9.1.2TEXTMETRIC 9.1.3LOGFONT  $9.1.4$ 9.2  $9.21$ 9.22 9.2.30EM ANSI  $9.24$ 9.25 9.26 9.3字体的类型 9.31 9.32  $9.33C$ ust $0m$ 9.4 9.5  $9.5.1$ 9.5.2 9.5.3  $9.5.4$ 9.5.5 Custom  $9.56$ 9.6 9.6.1CreateFont 9.6.2C reateFontIndirect

964FONT1 9.65FONT1.DEF 9.66FONT1.CPP 9.67FONT2 968FONT2 FONT2DEF 969FONT2CPP 9.6.10FONT3 9.6.11FONT3 FONT3.DEF 96.12FONT3CPP 9.6.13FONT4 9.6.14FONT4 FONT4.DEF 9.6.15FONT4CPP  $9.7$ 10.1 10.1.1GDI 10.1.2 10.1.3 10.1.4 10.1.5  $10.2GDI$  $10.21$ 10.22GDI 10.23  $10.3GDI$  $10.31$  $10.32$ 10.33 10.34 10.35 11.1 11.2 11.3  $12.1$  $12.1.1$ 12.2 12.2.1PIE PIE.DEF 12.2.2PIE.H 12.2.3PIE.RC 1.2.4PIE.CPP 12.3 12.3.1BAR BAR.DEF 12.32BAR.H 12.3.3BAR.RC 12.34BAR.CPP 12.4

9.63FONT1

Windows -- Micros

12.4.1LINE
LILNE
LILNE
DEF 12.4.2LINE.H 12.4.3LINE.RC 12.4.4LINE.CPP 12.5 13.1 13.1.1SKCH 13.1.2SKCH.CPP 13.2 1 13.3 2  $134$ 13.4.1SAVER 134.2SAVER 135 MICROSOFT  $14.1$ 14.2 MICROSOFT 14.3 Microsoft 14.4COBJECT 14.5 Microsoft 146 14.6.1 EASY.CPP 14.6.2AFXWIN.H 14.6.3CWinApp: CTheApp 14.6.4CFrameWnd 14.6.5InitInstance 14.66 14.67 EASY 14.7 Microsoft 14.7.1MFCAMake 14.7.2MFCA.DEF 14.7.3MFCA.H 14.7.4MFCA.CPP 14.7.5MFCA 14.8 14.8.1GDIMake GDI.DEF GDI.H 14.82GDI.CPP 14.83GDI MicrosoftC 15.1 extended a set of  $\sim$  15.1 extended a set of  $\sim$  16.1 extended a set of  $\sim$ 15.1.1FOURMake FOUR.DEF 15.1.2FOUR.H 15.1.3FOURR.H FOUR.RC FOUR.DLG 15.1.4FOUR.CPP 15.1.5 CMainWnd  $15.1.6$  WindOWs  $15.1.7$ <br> $15.1.9$  " 15.1.8

15.1.9 15.1.10 OnExit  $15.1.11$ 15.1.12 FOUR  $15.2$ 15.2.1BAR Make BAR.MAK Make BAR.DEF 15.2.2BAR.H 15.2.3BARR.H. BAR.RC. BAR.DLG 15.24BAR.CPP 15.2.5 BAR A WindowsAPI Microsoft **B** VisualC B.1 VisualWorkbench  $B.1.1$  $B.1.2$  $B.1.3$ B.1.4 Copying Cutting Pasting  $B.2$ B.2.1 VisualWorkbench B.2.2 DOS B.3 Microsoft  $B.31$  $B.32$ **B.33** B.4 Options B.4.1Project...  $B.42$  $B.4.3$  $B.44$ B.4.5Workspace  $B.46$ B.47 B.4.8字体选项 B.49TOOLS.INI C WINDOWS.H

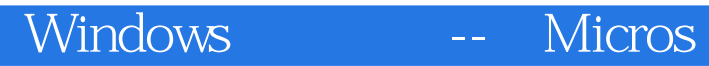

本站所提供下载的PDF图书仅提供预览和简介,请支持正版图书。

:www.tushu111.com